<span id="page-0-0"></span>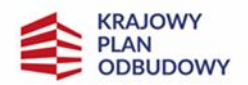

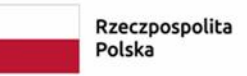

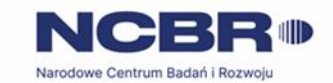

Instytucją odpowiedzialną za realizację inwestycji jest Ministerstwo Rozwoju i Technologii

# **Regulamin wyboru przedsięwzięć**

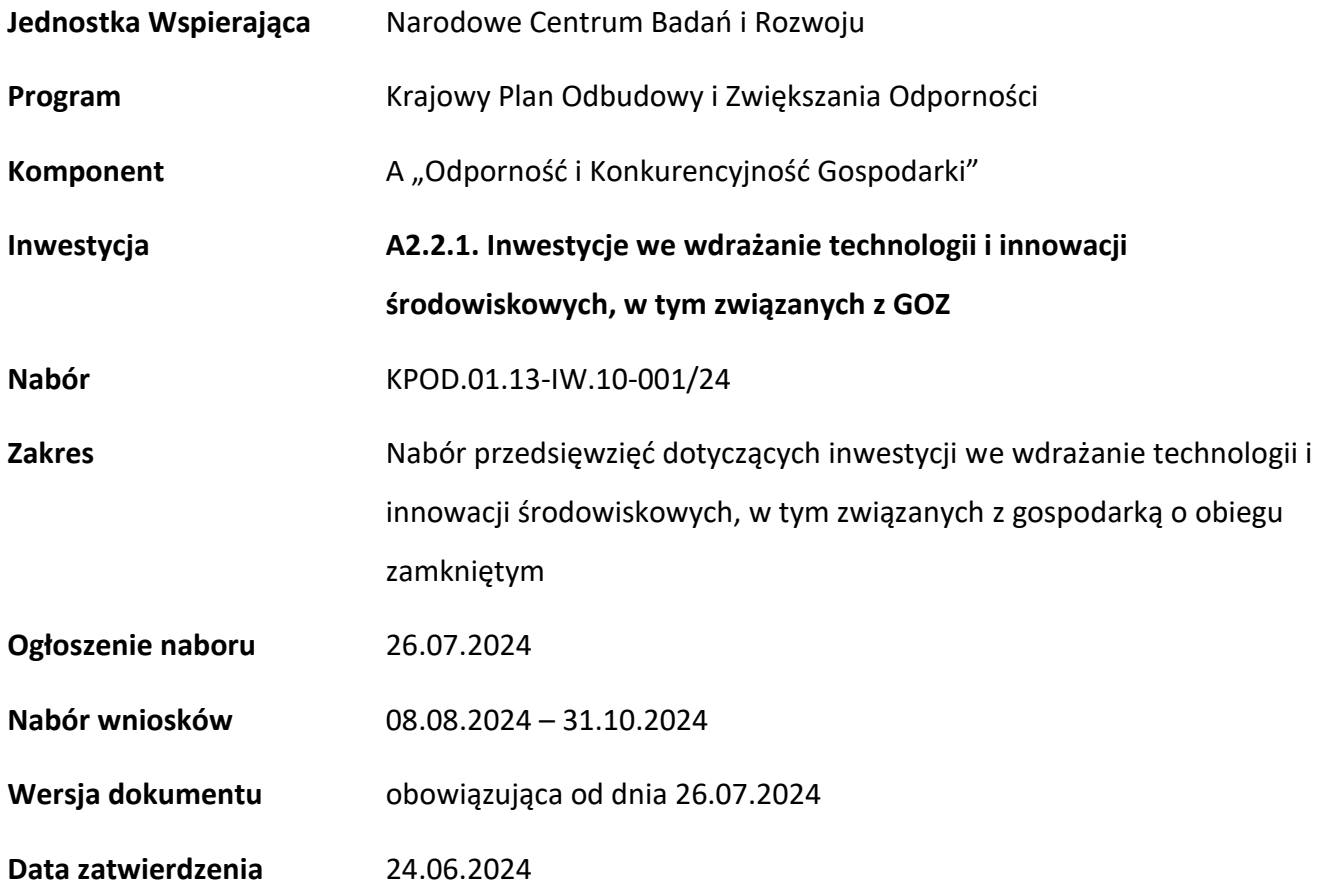

Regulamin wyboru przedsięwzięć (dalej RWP) przedstawia zasady aplikowania oraz reguły wyboru projektów do dofinansowania. Dokument ten opracowaliśmy na podstawie obowiązujących przepisów prawa krajowego i unijnego. Jakiekolwiek rozbieżności pomiędzy tym dokumentem a przepisami prawa należy rozstrzygać na rzecz przepisów prawa.

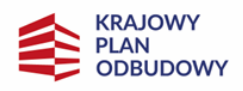

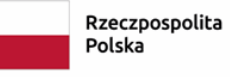

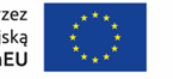

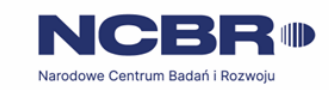

Instytucją odpowiedzialną za realizację inwestycji jest Ministerstwo Rozwoju i Technologii

 $\overline{2}$ 

# Spis treści

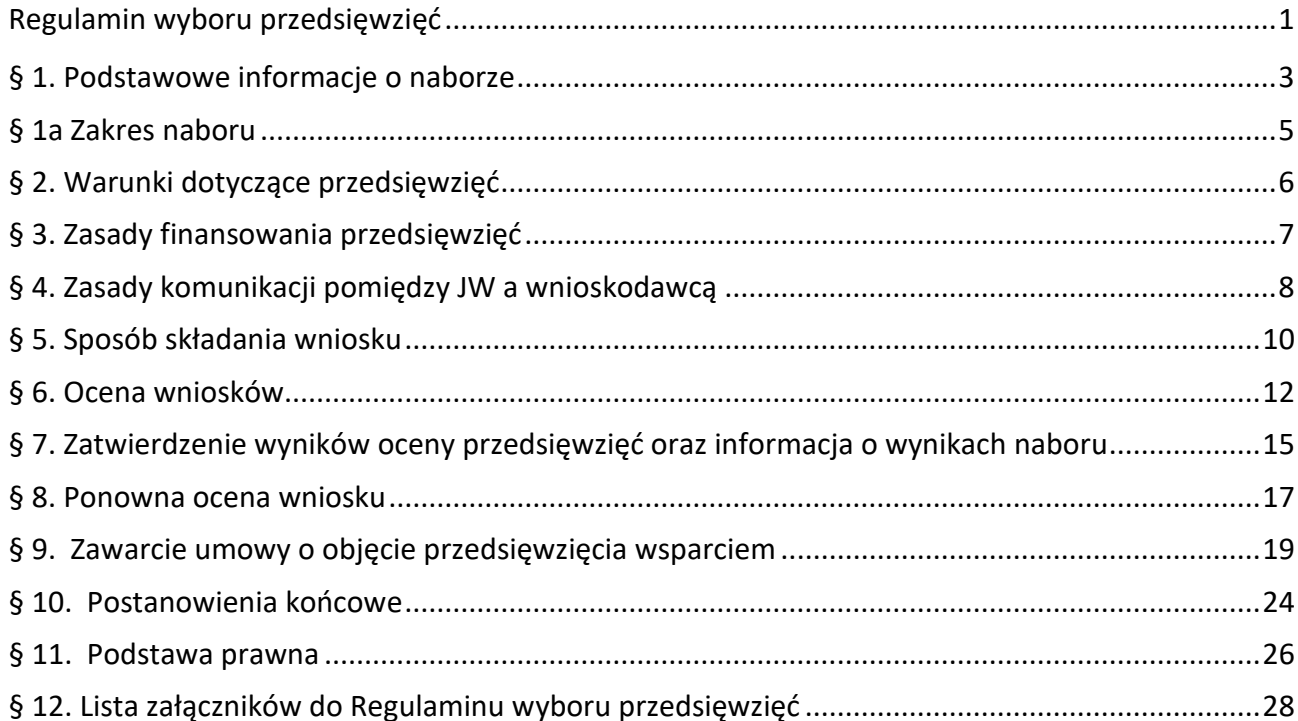

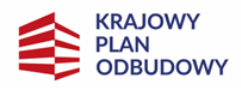

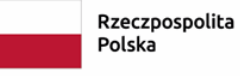

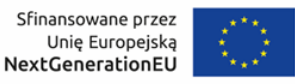

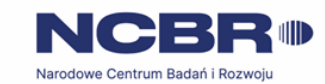

#### <span id="page-2-0"></span>**§ 1. Podstawowe informacje o naborze**

- **1.** Jednostka Wspierająca Plan Rozwojowy organizuje nabór wniosków, aby wybrać do dofinansowania przedsięwzięcia, które najbardziej przyczynią się do osiągnięcia celów Programu i Inwestycji. Celem szczegółowym komponentu A2 KPO wynikającym z planu rozwojowego jest rozwój narodowego systemu innowacji: wzmocnienie koordynacji, stymulowanie potencjału innowacyjnego oraz współpracy pomiędzy przedsiębiorstwami i organizacjami badawczymi, w tym w zakresie technologii środowiskowych; celem inwestycji A.2.2.1 KPO jest realizacja przedsięwzięć służących transformacji przedsiębiorstw w kierunku gospodarki o obiegu zamkniętym wpisujących się w regulacje unijne (CEAP 2020) i ramy krajowe "Mapy drogowej transformacji w kierunku gospodarki obiegu zamkniętego".
- **2.** Wybór przedsięwzięć do objęcia wsparciem w ramach Inwestycji następuje w trybie, o którym mowa w art. 14lza -14lzf ustawy.
- **3.** O wsparcie przedsięwzięć w ramach naboru mogą ubiegać się:
	- 1) Duże przedsiębiorstwa samodzielnie realizujące przedsięwzięcie- zarejestrowane i prowadzące działalność na terytorium Rzeczypospolitej Polskiej (z zastrzeżeniem, że wnioskodawca samodzielnie realizujący przedsięwzięcie nie może być jednocześnie członkiem konsorcjum, o którym mowa w pkt 2 RWP) albo,
	- 2) Konsorcjum, w skład którego mogą wchodzić:
		- co najmniej jedno duże przedsiębiorstwo i co najmniej jedna organizacja badawcza zarejestrowane i prowadzące działalność na terytorium Rzeczypospolitej Polskiej, przy czym Liderem konsorcjum musi być przedsiębiorstwo,
		- maksymalnie trzy podmioty (będące przedsiębiorstwami zarejestrowanymi i prowadzącymi działalność na terytorium Rzeczypospolitej Polskiej <sup>1</sup> lub <u>organizacjami badawczymi</u> zarejestrowanymi i prowadzącymi działalność na terytorium Rzeczypospolitej Polskiej).

Z zastrzeżeniem, że członek konsorcjum nie może być jednocześnie członkiem konsorcjum w ramach innego przedsięwzięcia ubiegającego się o wsparcie w ramach naboru.

<sup>1</sup> Mogą to być duże przedsiębiorstwa i MŚP - definicja przedsiębiorstwa zgodna z art. 2 załącznika I do rozporządzenia Komisji (UE) nr 651/2014.

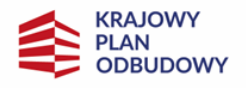

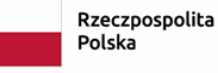

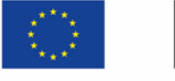

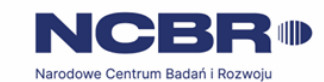

Instytucją odpowiedzialną za realizację inwestycji jest Ministerstwo Rozwoju i Technologii

- 3.1. Umowa zawierana jest zgodnie z załącznikiem nr 3a (wzór umowy o objęcie przedsięwzięcia wsparciem - konsorcjum) lub 3b (wzór umowy o objęcie przedsięwzięcia wsparciem – pojedyncze) do RWP.
- 3.2. W przypadku konsorcjum Liderem konsorcjum może być wyłącznie przedsiębiorstwo. Organizacja badawcza może być wyłącznie konsorcjantem.
- 3.3. W przypadku konsorcjum Lider konsorcjum działa na rzecz i w imieniu własnym oraz na rzecz i w imieniu pozostałych konsorcjantów na podstawie upoważnienia lub pełnomocnictwa. Konsorcjanci udzielają mu go w umowie konsorcjum, przygotowanej zgodnie z "Zakresem minimalnym umowy konsorcjum", stanowiącym Załącznik nr 7 do Regulaminu wyboru przedsięwzięć.
- 4. Wnioskodawcy składają wnioski wyłącznie za pośrednictwem LSI [\(https://lsi2.ncbr.gov.pl\)](https://lsi2.ncbr.gov.pl/). Nabór wniosków trwa **od 8 sierpnia 2024 r. do 31 października 2024 r.** (w ostatnim dniu naboru do godz. 16.00.)
- **5.** Termin składania wniosków może:
	- a) zostać skrócony z zastrzeżeniem, że nabór trwa co najmniej 10 dni kalendarzowych, może się skończyć nie wcześniej niż po 40 dniach kalendarzowych od dnia upublicznienia ogłoszenia o naborze i o skróceniu terminu naboru wniosków JW poinformuje nie później niż na 7 dni kalendarzowych przed planowanym terminem zakończenia naboru,
	- b) zostać wydłużony.

Zmiana terminu naboru każdorazowo wiąże się ze zmianą RWP zgodnie z § 10 RWP. W takim przypadku JW zmienia termin składania wniosków w RWP oraz uwzględnia zmianę w ogłoszeniu o naborze. Zmieniona dokumentacja wraz z komunikatem dotyczącym wprowadzonych zmian są publikowane na stronie naboru.

- **6.** Do okoliczności, które mogą wpływać na datę zakończenia naboru należą:
	- a) złożenie w naborze wniosków na kwotę dofinansowania przekraczającą 200 % kwoty przeznaczonej na dofinansowanie przedsięwzięć w naborze,
	- b) długotrwałe techniczne problemy uniemożliwiające składanie wniosków.
- **7.** JW oceni wszystkie przedsięwzięcia złożone w naborze w terminie maksymalnie 90 dni kalendarzowych od zakończenia naboru.
- **8.** Środki przeznaczone na dofinansowanie przedsięwzięć w naborze to 346 000 000,00 zł (słownie: trzysta czterdzieści sześć milionów złotych).

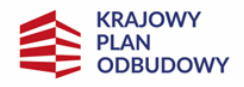

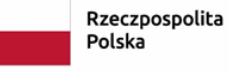

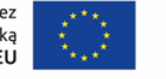

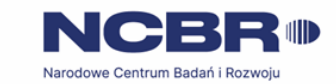

Instytucją odpowiedzialną za realizację inwestycji jest Ministerstwo Rozwoju i Technologii

# <span id="page-4-0"></span>**§ 1a Zakres naboru**

- **1.** Dofinansowanie mogą otrzymać przedsięwzięcia, realizowane przez OOW, których celem jest opracowanie minimum 1 innowacyjnej technologii/rozwiązania (w skali co najmniej krajowej) przyczyniającej się do tworzenia rynku w zakresie wykorzystania surowców wtórnych, a rezultat opracowania zostanie wdrożony na rynek (w ramach przedsięwzięcia lub poza nim), z zastrzeżeniem ust. 2.
- **2.** Możliwe do sfinansowania będą przedsięwzięcia wspierające rozwój technologii przyczyniających się do tworzenia rynku surowców wtórnych, których celem będzie stworzenie bardziej wydajnej gospodarki (poprzez m.in. zwiększenie ilości surowców możliwych do ponownego wykorzystania, zmniejszenia ilości surowców pierwotnych wykorzystywanych w procesach produkcyjnych, a także zmniejszenie ilości odpadów składowanych na składowiskach).

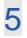

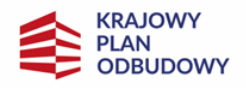

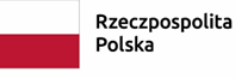

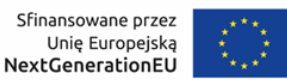

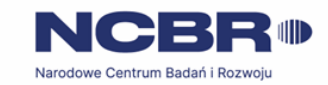

6

Instytucją odpowiedzialną za realizację inwestycji jest Ministerstwo Rozwoju i Technologii

# <span id="page-5-0"></span>**§ 2. Warunki dotyczące przedsięwzięć**

- **1.** Złożone wnioski przed dopuszczeniem ich do oceny podlegają selekcji JW w zakresie spełnienia warunku, o którym mowa w ust. 4 RWP.
- 2. Wnioskodawcy oraz przedsięwzięcia muszą spełniać Kryteria Wyboru Przedsięwzięć, wskazane w załączniku nr 2 do RWP.
- **3.** Poniższe warunki dotyczące okresu realizacji przedsięwzięcia muszą zostać spełnione łącznie:
	- a) realizacja przedsięwzięcia nie może rozpocząć się przed dniem złożenia wniosku. Wyjątek stanowi sytuacja w której zostały podniesione koszty przez wnioskodawcę w ramach pomocy de minimis określone w załączniku nr 1 do RWP - Przewodniku kwalifikowalności wydatków dla A2.2.1. Inwestycje we wdrażanie technologii i innowacji środowiskowych, w tym związanych z GOZ – Krajowy Plan Odbudowy - wówczas dopuszczalne jest rozpoczęcia projektu 12 miesięcy przed złożeniem wniosku.
	- b) okres realizacji przedsięwzięcia nie może wykraczać poza datę 31.03.2026 r.
- 4. Wnioskodawca (lub każdy członek konsorcjum) może złożyć tylko jeden wniosek w naborze<sup>2</sup>. Wyjątkiem od tej zasady jest sytuacja, kiedy wnioskodawca wycofa wniosek i złoży go ponownie w naborze. W przypadku złożenia więcej niż jednego wniosku w naborze, ocenie będzie podlegać wniosek złożony jako pierwszy, na podstawie daty i godziny jego złożenia zarejestrowanej w LSI. Pozostałe wnioski złożone przez wnioskodawcę zostaną wyłączone przez JW z oceny (anulowane na etapie wstępnej selekcji, o której mowa w ust 1 RWP), chyba, że wnioskodawca w terminie do 5 dni po zakończeniu naboru poinformuje JW, który ze złożonych przez niego wniosków jest właściwym do oceny wraz z informacją o wycofaniu pozostałych złożonych wniosków, zgodnie z § 5 ust. 7 RWP.

<sup>2</sup> W przypadku organizacji badawczej będącej uczelnią - warunek ten dotyczy podstawowej jednostki organizacyjnej uczelni – wydziału lub innej jednostki organizacyjnej określonej w statucie.

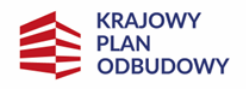

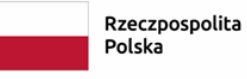

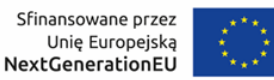

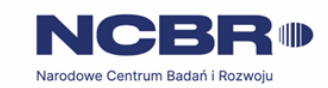

## <span id="page-6-0"></span>**§ 3. Zasady finansowania przedsięwzięć**

- **1.** Pomoc udzielana jest na podstawie Rozporządzenia Ministra Rozwoju i Technologii z dnia 8 lipca 2024 r. w sprawie udzielania pomocy de minimis oraz pomocy publicznej na przedsięwzięcia realizowane w ramach inwestycji A2.2.1 "Inwestycje we wdrażanie technologii i innowacji środowiskowych, w tym związanych z GOZ" objętej wsparciem ze środków Instrumentu na rzecz Odbudowy i Zwiększania Odporności". Warunki udzielania i intensywność pomocy publicznej oraz pomocy de minimis zostały określone w załączniku nr 1 do RWP.
- **2.** Minimalna wartość dofinansowania przedsięwzięcia:10 000 000 PLN (słownie: dziesięć milionów złotych).
- **3.** Maksymalna wartość dofinansowania przedsięwzięcia: 69 200 000 PLN (słownie sześćdziesiąt dziewięć milionów dwieście tysięcy złotych).
- **4.** Katalog kosztów kwalifikowalnych, zasady ich kwalifikacji oraz kwestie dotyczące pomocy publicznej w ramach kosztów kwalifikowalnych określa "Przewodnik kwalifikowalności wydatków dla A2.2.1. Inwestycje we wdrażanie technologii i innowacji środowiskowych, w tym związanych z GOZ – Krajowy Plan Odbudowy" (dalej: Przewodnik) stanowiący załącznik nr 1 do RWP. JW może aktualizować Przewodnik na zasadach określonych w § 10 RWP.
- **5.** Wnioskodawca ma obowiązek realizacji przedsięwzięcia (w tym nabywania towarów i usług) zgodnie z warunkami określonymi w umowie. Wzory umów (w zależności od wnioskodawcy) stanowią odpowiednio załącznik nr 3a oraz 3b do RWP.

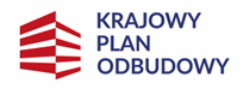

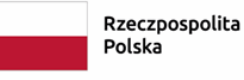

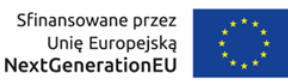

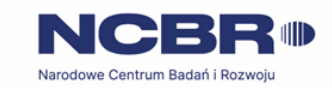

## <span id="page-7-0"></span>**§ 4. Zasady komunikacji pomiędzy JW a wnioskodawcą**

- 1. Złożenie wniosku oznacza, że wnioskodawca akceptuje zasady określone w RWP oraz jest świadomy skutków niezachowania wskazanej w RWP formy komunikacji.
- 2. Jeśli RWP nie wskazuje inaczej, komunikacja pomiędzy JW a wnioskodawcą odbywa się w formie elektronicznej za pośrednictwem LSI oraz adresów poczty elektronicznej wskazanych przez wnioskodawcę, o których mowa w ust. 4 RWP. Gdy z powodów technicznych komunikacja w formie elektronicznej nie jest możliwa, JW wskaże w komunikacie na stronie naboru inny sposób komunikacji z wnioskodawcą.
- **3.** Informacja o zatwierdzonym wyniku oceny przedsięwzięcia oraz informacje dotyczące rozstrzygnięć w zakresie procedury ponownej oceny przedsięwzięcia doręczane są zgodnie z przepisami kodeksu postępowania administracyjnego w zakresie doręczeń, tj. w szczególności za pośrednictwem systemu do edoręczeń lub platformy ePUAP<sup>3</sup> pod warunkiem, że wnioskodawca wnosił o taką formę korespondencji. Jeśli doręczenie korespondencji w formie elektronicznej nie będzie możliwe, JW wysyła korespondencję do wnioskodawcy w postaci papierowej za pośrednictwem operatora pocztowego.
- **4.** Wnioskodawca ma obowiązek:
	- 1) wskazać adres poczty elektronicznej:
		- a) właściciela konta LSI oraz
		- b) we wniosku w sekcji "Informacje o wnioskodawcy", "Adres korespondencyjny", "Osoba do kontaktu",

zapewniający skuteczną komunikację z JW;

2) poinformować o zmianie za pośrednictwem adresu: generator@ncbr.gov.pl. W tym celu wnioskodawca dołącza pismo podpisane przez osobę umocowaną w dokumencie rejestrowym<sup>4</sup>. Do czasu poinformowania o zmianie adresów poczty elektronicznej, korespondencję wysłaną na dotychczasowe adresy poczty elektronicznej uważa się za skutecznie doręczoną,

<sup>3</sup> Informacja o zatwierdzonym wyniku oceny przedsięwzięcia będzie doręczana za pośrednictwem e-PUAP, jeżeli wnioskodawca wskaże we wniosku taką formę korespondencji i poda adres skrzynki e-PUAP.

<sup>4</sup> Podpisane z użyciem kwalifikowalnego podpisu elektronicznego. Jeśli wnioskodawca dołącza skan pisma wówczas przesyła również do JW oryginał pisma.

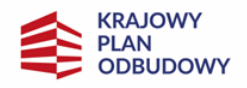

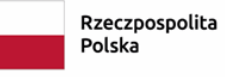

Sfinansowane przez Unie Europejską<br>Unie Europejską<br>NextGenerationEU

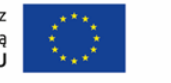

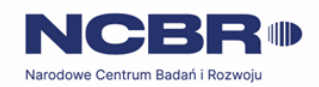

Instytucją odpowiedzialną za realizację inwestycji jest Ministerstwo Rozwoju i Technologii

- 3) na bieżąco monitorować wniosek w LSI.
- **5.** Pytania o warunki naboru można kierować:
	- 1) za pośrednictwem formularza kontaktowego dostępnego na stronie naboru;
	- 2) na adres poczty elektronicznej: [info@ncbr.gov.pl,](mailto:info@ncbr.gov.pl) oraz
	- 3) telefonicznie pod numerami: +48 22 39 07 170, +48 22 39 07 191.

JW zamieści najczęściej zadawane pytania i odpowiedzi w formie FAQ na stronie naboru.

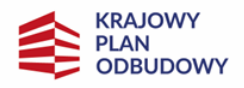

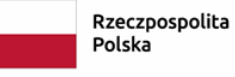

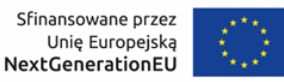

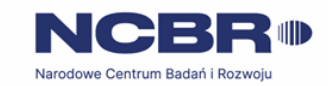

10

## <span id="page-9-0"></span>**§ 5. Sposób składania wniosku**

- **1.** Wnioskodawca składa wniosek wyłącznie w LSI: [https://lsi2.ncbr.gov.pl/logowanie,](https://lsi2.ncbr.gov.pl/logowanie) w terminie o którym mowa w § 1 ust. 4 RWP.
- **2.** Wniosek powinien zostać sporządzony w języku polskim zgodnie z art. 5 ustawy z dnia 7 października 1999 r. o języku polskim (Dz. U. z 2021 r. poz. 672), z wyjątkiem użycia obcojęzycznych nazw własnych lub pojedynczych wyrażeń w języku obcym. Dokumenty dołączone do wniosku jak i dostarczone podczas panelu sporządzone w języku obcym powinny zostać przetłumaczone na język polski przez tłumacza przysięgłego.
- **3.** Wnioskodawca ma obowiązek wypełnić wniosek zgodnie z Instrukcją wypełniania wniosku udostępnioną na stronie naboru.
- **4.** Po złożeniu wniosku wnioskodawca otrzyma potwierdzenie jego złożenia z nadanym numerem i datą wygenerowane przez LSI. Po otrzymaniu potwierdzenia wnioskodawca nie będzie mógł wprowadzić żadnych zmian we wniosku. Wyjątkiem są sytuacje opisane w § 6 Ocena wniosków RWP.
- **5.** Za datę i czas złożenia wniosku w naborze uznawana jest data i czas wskazana w potwierdzeniu złożenia wniosku, o którym mowa w ust. 4.
- **6.** Załączniki są składane za pośrednictwem LSI.
- **7.** Wnioskodawca może wycofać wniosek do momentu zawarcia umowy . W takim przypadku wnioskodawca wycofuje wniosek w LSI oraz załącza w LSI pismo o wycofaniu wniosku podpisane zgodnie z zasadami reprezentacji wnioskodawcy<sup>5</sup> Status wniosku na "wycofany" zmienia się po potwierdzeniu wycofania przez JW.
- 8. W przypadku stwierdzenia błędów związanych z funkcjonowaniem LSI, wnioskodawca w czasie trwania naboru oraz najpóźniej w terminie 24 godzin od zakończenia naboru może dokonać zgłoszenia błędów za pomocą skrzynki generator@ncbr.gov.pl.
- **5.** JW kieruje całość korespondencji dotyczącej przyjętego zgłoszenia błędu, w tym wynik rozpatrzenia zgłoszenia błędu na adres poczty elektronicznej wskazany przez wnioskodawcę w zgłoszeniu błędu.

<sup>&</sup>lt;sup>5</sup> Podpisane z użyciem kwalifikowalnego podpisu elektronicznego. Jeśli <u>wnioskodawca d</u>ołącza skan pisma wówczas przesyła również do JW oryginał pisma.

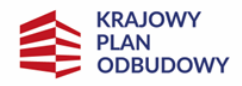

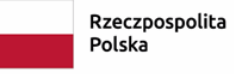

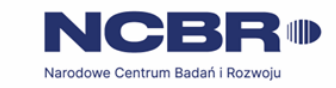

11

Instytucją odpowiedzialną za realizację inwestycji jest Ministerstwo Rozwoju i Technologii

- **6.** JW może pozytywnie rozpatrzyć zgłoszenie błędu przez wnioskodawcę jedynie, gdy jest on związany z wadliwym funkcjonowaniem LSI i leży po stronie JW, nie zaś po stronie wnioskodawcy.
- **7.** Jeśli wystąpią długotrwałe problemy techniczne uniemożliwiające składanie wniosków za pomocą LSI Wnioskodawca zobowiązany jest do stosowania się do komunikatów na stronie naboru lub LSI.
- **8.** JW zastrzega sobie możliwość wprowadzenia przerw w funkcjonowaniu LSI niezbędnych do wykonania czynności konserwacyjnych/serwisowych związanych z prawidłowym jego funkcjonowaniem. W takim przypadku na stronie naboru lub LSI każdorazowo będzie publikowana informacja o sposobie komunikowania oraz trybie obsługi zgłoszeń.

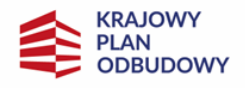

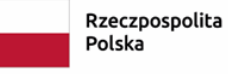

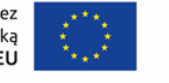

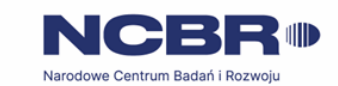

Instytucją odpowiedzialną za realizację inwestycji jest Ministerstwo Rozwoju i Technologii

## <span id="page-11-0"></span>**§ 6. Ocena wniosków**

- 1. Ocena wniosków prowadzona jest w zakresie spełnienia kryteriów wyboru przedsięwzięć, stanowiących załącznik nr 2 do RWP. Ocena jest jednoetapowa. Ocena dokonywana jest przez ekspertów wchodzących w skład Panelu KOP. Ocena dokonywana jest na podstawie informacji zawartych we wniosku oraz informacji lub dokumentów, o których mowa w ust. 3 i ust. 11 RWP (jeśli wnioskodawca był wezwany do ich złożenia), a także informacji udzielanych przez wnioskodawcę podczas posiedzenia Panelu KOP.
- **2.** Elementem oceny wniosku jest spotkanie Panelu KOP z wnioskodawcą za pośrednictwem środków komunikacji elektronicznej. Podczas spotkania wnioskodawca ma możliwość odniesienia się do pytań i ewentualnych wątpliwości Panelu KOP dotyczących przedsięwzięcia.
- 3. W przypadku zwrócenia się przez Panel KOP o udostępnienie dokumentów wymienionych w treści wniosku, Wnioskodawca przed Panelem może zamieścić wersje elektroniczne dokumentów we wskazanym miejscu na chmurze, w terminie wskazanym przez JW. Dokumenty przekazane po terminie nie będą brane pod uwagę. Udostępnione dokumenty zostaną załączone do dokumentacji oceny wniosku.

Wnioskodawca zobowiązuje się do korzystania z chmury NCBR zgodnie z "Wytycznymi dla użytkowników zewnętrznych korzystających z chmury NCBR w celu wymiany informacji" udostępnionymi przez NCBR wnioskodawcy w przypadku konieczności udostępnienia dokumentów.

- 4. JW informuje wnioskodawcę i członków Panelu KOP o wyznaczonym terminie Panelu KOP za pośrednictwem poczty elektronicznej, na co najmniej 5 dni kalendarzowych przed planowanym posiedzeniem, z zastrzeżeniem ust. 5. W Panelu biorą udział:
	- 1) ze strony JW eksperci (co najmniej 3, w tym ekspert wiodący) oraz Przewodniczący Panelu KOP
	- 2) ze strony wnioskodawcy maksymalnie 5 przedstawicieli wnioskodawcy (w tym minimum po 1 przedstawicielu każdego konsorcjanta (jeśli dotyczy), którzy powinni mieć pełną wiedzę o ocenianym przedsięwzięciu i być upoważnieni do reprezentacji wnioskodawcy podczas Panelu KOP.
- 5. Jeśli wnioskodawca nie weźmie udziału w Panelu w wyznaczonym terminie, Panel odbędzie się bez udziału wnioskodawcy. JW może zmienić wyznaczony termin Panelu w przypadku zdarzeń losowych niezależnych od wnioskodawcy lub JW, które uniemożliwiają wnioskodawcy lub członkom Panelu KOP wzięcie udziału w Panelu w wyznaczonym terminie z zastrzeżeniem, że kolejny wyznaczony termin

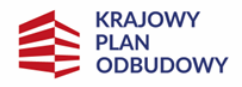

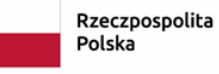

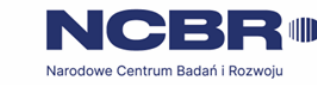

Instytucją odpowiedzialną za realizację inwestycji jest Ministerstwo Rozwoju i Technologii

Panelu nie może wpłynąć na datę zatwierdzenia wyników oceny przedsięwzięć, o której mowa w § 7 ust. 2 RWP.

- **6.** Panel odbywa się w formie wideokonferencji i dzieli się na trzy części:
	- 1) omówienie przedsięwzięcia przez Panel KOP,
	- 2) dyskusja Panelu KOP z przedstawicielami wnioskodawcy (lub członków konsorcjum) nt. przedsięwzięcia,
	- 3) ocena przedsięwzięcia lub uzgodnienia zakresu ewentualnej jednokrotnej poprawy lub uzupełnienia wniosku.

Przebieg Panelu z udziałem przedstawicieli wnioskodawcy jest rejestrowany przez JW. Obowiązuje zakaz nagrywania przebiegu posiedzenia Panelu przez innych uczestników niż JW. Nagranie może zostać udostępnione wnioskodawcy na zasadach określonych w § 7 ust. 8 RWP.

- 7. Czas Panelu z udziałem wnioskodawcy nie może przekroczyć 60 minut.
- 8. Po spotkaniu JW przekazuje wnioskodawcy informacje o możliwości uzupełnienia lub poprawy wniosku, sporządzoną na podstawie uwag Panelu KOP. Uwagi Panelu KOP mogą dotyczyć tylko tych kryteriów, w ramach których wnioskodawca może uzupełnić lub poprawić wniosek.
- **9.** W przypadku stwierdzenia we wniosku oczywistych omyłek JW może je poprawić bez konieczności wzywania wnioskodawcy do ich poprawienia (w takim przypadku JW poprawia omyłkę z urzędu i zawiadamia o tym przesyłając informację na adres poczty elektronicznej wnioskodawcy) albo wezwać wnioskodawcę do ich poprawienia w trybie, o którym mowa w ust. 8 RWP.
- 10. Wnioskodawca po otrzymaniu informacji, o której mowa w ust.8, ma 14 dni kalendarzowych na wprowadzenie uzupełnień lub poprawienie wniosku w LSI w zakresie określonym w informacji. Termin ten jest liczony od dnia następującego po dniu wysłania wezwania. Wnioskodawca ma prawo jeden raz uzupełnić lub poprawić wniosek w zakresie wskazanym mu przez JW. Wnioskodawca nie może podwyższyć kwoty wnioskowanego dla przedsięwzięcia wsparcia ze środków planu rozwojowego, gdy uzupełnia lub poprawia wniosek. Jeżeli wnioskodawca nie zgadza się z którąkolwiek z uwag wskazanych w wezwaniu może odnieść się do niej podczas przekazywania skorygowanego wniosku do JW.
- **11.** Po upływie terminu na uzupełnienie lub poprawienie wniosku zostaje on przekazany do oceny ekspertom KOP w LSI. Jeśli wnioskodawca uzupełni lub poprawi wniosek w wyznaczonym terminie, lecz niezgodnie z zakresem wezwania, ocenie podlegać będzie wersja wniosku uwzględniająca dokonane uzupełnienia lub poprawę pomimo, że są niezgodne z zakresem wezwania. Jeżeli wnioskodawca nie

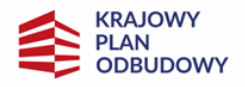

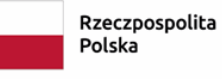

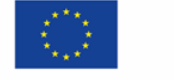

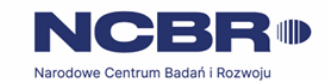

Instytucją odpowiedzialną za realizację inwestycji jest Ministerstwo Rozwoju i Technologii

14

dokona w wyznaczonym terminie uzupełnienia lub poprawienia wniosku, ocenie podlegać będzie wersja wniosku, która została pierwotnie skierowana do oceny.

- **12.** Ocena poszczególnych kryteriów dokonywana jest przez wszystkich ekspertów przypisanych do oceny danego wniosku. Podczas podejmowania decyzji o ocenie kryterium eksperci powinni dążyć do konsensusu, jeżeli uzyskanie konsensusu nie jest możliwe, głos decydujący ma ekspert wiodący.
- **13.** W zakresie oceny kryteriów:
	- 1) horyzontalnych eksperci Panelu KOP oceniają je zgodnie z opisem danego kryterium w sposób "TAK"/ "NIE"/"NIE DOTYCZY",
	- 2) szczegółowych merytorycznych eksperci Panelu KOP oceniają je zgodnie z opisem danego kryterium w sposób "0"/"1",
	- 3) szczegółowego merytorycznego rankingującego eksperci Panel KOP oceniają je zgodnie z opisem kryterium przyznając odpowiednią punktację od 0 pkt do 6 pkt.
- **14.** W wyniku oceny, do objęcia wsparciem może zostać wybranych 5 przedsięwzięć, które spełniły wszystkie kryteria horyzontalne, wszystkie kryteria szczegółowe merytoryczne oraz uzyskają najwyższą liczbę punktów w kryterium merytorycznym rankingującym<sup>6</sup>. W przypadku uzyskania zgody IOI/IK KPO, JW może wybrać większą liczbę przedsięwzięć do objęcia wsparciem, które spełniły warunki określone w zdaniu poprzednim (w kolejności z najwyższą liczbą punktów) pod warunkiem dostępności środków przeznaczonych na dofinansowanie przedsięwzięć w naborze, o których mowa w § 1 ust. 8.
- **15.** Nie zostaną wybrane do objęcia wsparciem przedsięwzięcia, które w wyniku oceny nie spełniły któregokolwiek z kryteriów horyzontalnych, lub któregokolwiek z kryteriów szczegółowych merytorycznych lub nie spełniły kryterium merytorycznego rankingującego lub kwota przeznaczona na objęcie wsparciem przedsięwzięć w naborze została wyczerpana lub przekraczają liczbę przedsięwzięć możliwych do wsparcia o których mowa w ust. 14.

<sup>&</sup>lt;sup>6</sup> Kryteria wyboru przedsięwzięć wskazują na kryteria rozstrzygające dotyczące trybu postępowania w przypadku przedsięwzięć z taką samą liczbą punktów..

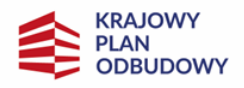

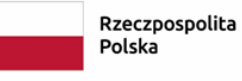

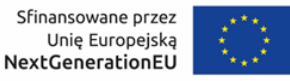

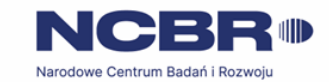

15

# <span id="page-14-0"></span>**§ 7. Zatwierdzenie wyników oceny przedsięwzięć oraz informacja o wynikach naboru**

- **1.** Przedsięwzięcie może zostać wybrane do objęcia wsparciem, jeśli w każdym z kryteriów horyzontalnych otrzyma ocenę "TAK", w każdym kryterium szczegółowym merytorycznym otrzyma ocenę "1" oraz dodatkowo uzyska minimum 1 pkt w kryterium szczegółowym merytorycznym rankingującym<sup>7</sup>.
- **2.** Przewidywany termin zatwierdzenia wyników oceny przedsięwzięć przez JW wynosi 100 dni kalendarzowych od zakończenia naboru.
- **3.** W uzasadnionych przypadkach, w szczególności z uwagi na liczbę złożonych w trakcie naboru wniosków, termin przewidziany na ocenę i zatwierdzenie wyników oceny może zostać przedłużony, o czym JW poinformuje na stronie naboru oraz na portalu.
- 4. JW upublicznia w terminie 7 dni kalendarzowych od zatwierdzenia wyników oceny przez JW, na stronie naboru oraz na portalu wyniki naboru w formie Informacji o przedsięwzięciach wybranych do objęcia wsparciem oraz o przedsięwzięciach, które nie zostały wybrane do objęcia wsparciem. W przypadku przedsięwzięć wybranych do dofinansowania w Informacji JW podaje również wysokość przyznanej kwoty dofinansowania wynikającą z wyboru przedsięwzięć do dofinansowania.
- **5.** JW niezwłocznie po zatwierdzeniu wyników oceny poinformuje wnioskodawcę o zatwierdzonym wyniku oceny jego przedsięwzięcia. W tym celu JW doręcza wnioskodawcy informację o zatwierdzonym wyniku oceny zgodnie z § 4 ust. 3 RWP.<sup>8</sup>.JW za pośrednictwem LSI przesyła listę dokumentów niezbędnych do zawarcia umowy.
- **6.** W przypadku nieobjęcia przedsięwzięcia wsparciem , JW informuje wnioskodawcę o wyniku oceny wraz z uzasadnieniem. Informacja o nieobjęciu przedsięwzięcia wsparciem zawiera uzasadnienie oceny oraz informację o przysługującym Wnioskodawcy prawie do złożenia wniosku o ponowną ocenę przedsięwzięcia zgodnie z art. 14lze ustawy.
- **7.** Informacja JW o wyniku oceny nie stanowi decyzji administracyjnej w rozumieniu ustawy z dnia 14 czerwca 1960 r. Kodeks postępowania administracyjnego (Dz.U. z 2022 r. poz. 2000, z późn. zm.).

<sup>7</sup> Jw.

<sup>8</sup> Informacja o zatwierdzonym wyniku oceny przedsięwzięcia będzie doręczana za pośrednictwem e-PUAP, jeżeli wnioskodawca wskaże we wniosku adres skrzynki e-PUAP.

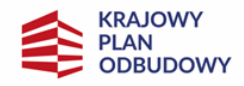

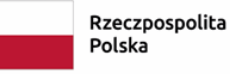

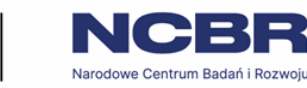

Instytucją odpowiedzialną za realizację inwestycji jest Ministerstwo Rozwoju i Technologii

- **8.** Wnioskodawca po zatwierdzeniu wyników oceny przez JW:
	- 1) ma prawo dostępu do dokumentów związanych z oceną swojego przedsięwzięcia bez możliwości dostępu do danych osobowych osób, które oceniały jego przedsięwzięcie,
	- 2) może zapoznać się z nagraniem Panelu, w którym brał udział na następujących warunkach:
		- a) wnioskodawca może zapoznać się z nagraniem wyłącznie w siedzibie JW, jeśli złoży wniosek i wcześniej uzgodni termin z JW,
		- b) wnioskodawca przesyła JW wniosek (w formie elektronicznej<sup>9</sup> lub pisemnej podpisany przez osobę upoważnioną do reprezentowania wnioskodawcy<sup>10</sup>) w tej sprawie,
		- c) JW może udostępnić nagranie wyłącznie wnioskodawcy lub osobom upoważnionym do jego reprezentowania. Wnioskodawca lub osoby upoważnione do reprezentowania wnioskodawcy mogą odtworzyć nagranie w obecności pracownika JW podczas jednej wizyty w godzinach pracy urzędu. W trakcie odtwarzania nagrania wnioskodawca lub osoby upoważnione do reprezentowania wnioskodawcy mogą sporządzać notatki, ale nie mogą rejestrować nagrania za pomocą własnych urządzeń.

<sup>9</sup> Podpisany kwalifikowanym podpisem elektronicznym

<sup>&</sup>lt;sup>10</sup> Podpisane z użyciem kwalifikowalnego podpisu elektronicznego. Jeśli wnioskodawca dołącza skan pisma wówczas przesyła również do JW oryginał pisma.

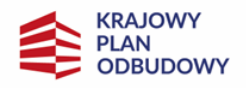

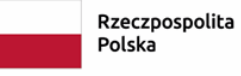

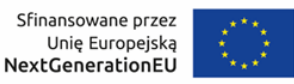

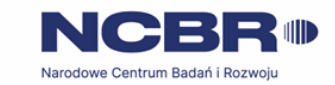

#### <span id="page-16-0"></span>**§ 8. Ponowna ocena wniosku**

- 1. Zgodnie z art. 14lze ust. 2 ustawy, w przypadku nieobjęcia przedsięwzięcia wsparciem, wnioskodawcy przysługuje prawo do złożenia, w terminie 7 dni kalendarzowych od dnia doręczenia mu informacji, o nieobjęciu przedsięwzięcia wsparciem o której mowa w § 7 ust. 6, wniosku o ponowną ocenę przedsięwzięcia.
- 2. Wniosek, o którym mowa w ust. 1 o ponowną ocenę przedsięwzięcia składany jest do JW w formie elektronicznej za pośrednictwem platformy ePUAP, e-doręczeń lub w formie pisemnej.
- **3.** Wniosek, podpisany przez osobę upoważnioną do reprezentowania wnioskodawcy, o ponowną ocenę przedsięwzięcia zawiera w szczególności:
	- 1) nazwę i adres wnioskodawcy
	- 2) dokument potwierdzający umocowanie do reprezentowania wnioskodawcy
	- 3) wskazanie kryteriów wyboru przedsięwzięcia, z których oceną wnioskodawca się nie zgadza wraz z uzasadnieniem lub
	- 4) wskazanie nieprawidłowości lub błędów, które wystąpiły w procesie oceny przedsięwzięcia
	- 5) numer wniosku.
- **4.** Zgodnie z art. 14lze. Ust 4 ustawy w przypadku wniesienia wniosku po terminie lub niespełniającego wymogów, o których mowa w RWP do objęcia wsparciem z planu rozwojowego, instytucja odpowiedzialna za przeprowadzenie ponownej oceny przedsięwzięcia pozostawia wniosek o ponowną ocenę bez rozpatrzenia, o czym informuje wnioskodawcę pouczając go o możliwości wniesienia w tym zakresie skargi do sądu administracyjnego na zasadach określonych w art. 14lzf ust. 2 ustawy.
- **5.** JW dokonuje ponownej oceny przedsięwzięcia w terminie nie dłuższym niż 90 dni kalendarzowych, licząc od dnia otrzymania wniosku o ponowną ocenę przedsięwzięcia.
- **6.** JW niezwłocznie po dokonaniu ponownej oceny przedsięwzięcia informuje wnioskodawcę o wyniku ponownej oceny przedsięwzięcia, pouczając przy tym o prawie do złożenia skargi do sądu administracyjnego, o której mowa w art. 14lzf ust. 2 ustawy, na zasadach określonych w art. 14lzf ust. 3 ustawy. Prawomocne rozstrzygnięcie sądu polegające na oddaleniu skargi, odrzuceniu skargi lub pozostawieniu skargi bez rozpatrzenia kończy procedurę odwoławczą (procedurę ponownej oceny przedsięwzięcia) oraz procedurę wyboru przedsięwzięcia.

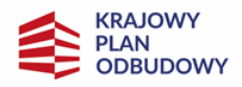

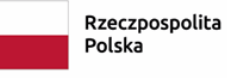

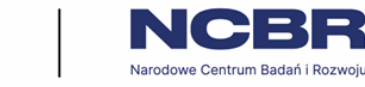

Instytucją odpowiedzialną za realizację inwestycji jest Ministerstwo Rozwoju i Technologii

- **7.** Procedura ponownej oceny przedsięwzięcia oraz procedura odwoławcza przed sądami administracyjnymi nie wstrzymuje zawierania umów z wnioskodawcami, których przedsięwzięcia zostały wybrane do objęcia wsparciem.
- **8.** Wniosek o ponowną ocenę przedsięwzięcia może zostać wycofany przez wnioskodawcę. Oświadczenie o wycofaniu wniosku o ponowną ocenę przedsięwzięcia wnioskodawca składa w formie elektronicznej<sup>11</sup> za pośrednictwem platformy ePUAP, e-doręczeń albo w formie pisemnej na adres siedziby JW.
- **9.** W przypadku, gdy na jakimkolwiek etapie postępowania w zakresie procedury ponownej oceny przedsięwzięcia zostanie wyczerpana kwota przeznaczona na objęcie przedsięwzięć wsparciem ze środków planu rozwojowego, o której mowa w § 1 ust 8 RWP, JW pozostawia wniosek o ponowną ocenę przedsięwzięcia bez rozpatrzenia, informując o tym wnioskodawcę, wraz z pouczeniem o możliwości wniesienia w tym zakresie skargi do sądu administracyjnego na zasadach określonych w art. 14lzf ust. 2 ustawy.

<sup>11</sup> Podpisane z użyciem kwalifikowalnego podpisu elektronicznego.

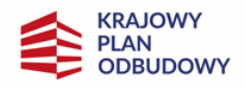

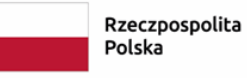

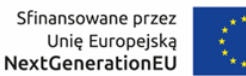

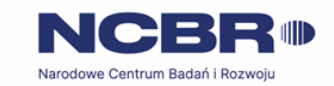

#### 19

#### <span id="page-18-0"></span>**§ 9. Zawarcie umowy o objęcie przedsięwzięcia wsparciem**

- **1.** JW może zawrzeć umowę, jeżeli:
	- 1) przedsięwzięcie zostało umieszczone na zatwierdzonej liście przedsięwzięć wybranych do objęcia wsparciem;
	- 2) przedsięwzięcie spełnia wszystkie kryteria, na podstawie których zostało wybrane do objęcia wsparciem;
	- 3) nie doszło do unieważnienia postępowania w zakresie wyboru przedsięwzięć;
	- 4) wnioskodawca (w przypadku konsorcjum żaden z członków konsorcjum) nie zrezygnował z objęcia jego przedsięwzięcia wsparciem;
	- 5) wnioskodawca dostarczył w wyznaczonym terminie wszystkie prawidłowo wypełnione dokumenty, o których mowa w § 7 ust. 5 RWP, z zastrzeżeniem § 9 ust. 5 RWP;
	- 6) brak jest negatywnych przesłanek zawarcia umowy w wyniku weryfikacji dokumentów, o których mowa w pkt 5;
	- 7) wnioskodawca nie został wykluczony z możliwości otrzymania wsparcie na podstawie przepisów odrębnych;
	- 8) wnioskodawca (w przypadku konsorcjum również konsorcjanci niebędący organizacją badawczą) posiadają status przedsiębiorcy wskazany we wniosku na podstawie Oświadczenia o wielkości przedsiębiorstwa MŚP /duży,
	- 9) zweryfikuje, na podstawie Oświadczenia, że nie zachodzą przesłanki określone w art. 207 ust. 4 ufp, tj. czy wnioskodawca oraz w przypadku konsorcjum wszyscy konsorcjanci, których przedsięwzięcie zostało wybrane do wsparcia, nie są podmiotami wykluczonymi na podstawie art. 207 ufp;
	- 10) zweryfikuje na podstawie zaświadczenia o niekaralności *wnioskodawcy* (w przypadku konsorcjum dotyczy wszystkich członków konsorcjum), że nie zachodzą przesłanki określone w:
		- a) art. 12 ust. 1 pkt 1 ustawy z dnia 15 czerwca 2012 r. o skutkach powierzania wykonywania pracy cudzoziemcom przebywającym wbrew przepisom na terytorium Rzeczypospolitej Polskiej (Dz.U. 2021 r. poz. 1745),
		- b) art. 9 ust. 1 pkt 2 i 2a ustawy z dnia 28 października 2002 r. o odpowiedzialności podmiotów zbiorowych za czyny zabronione pod groźbą kary (Dz.U. z 2023 r. poz. 659),

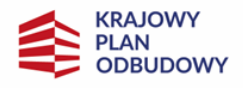

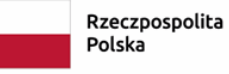

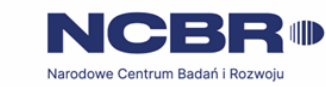

Instytucją odpowiedzialną za realizację inwestycji jest Ministerstwo Rozwoju i Technologii

- 11) zweryfikuje na podstawie oświadczenia, że wnioskodawca (w przypadku konsorcjum wszyscy członkowie konsorcjum) nie są podmiotami, na którym ciąży obowiązek zwrotu pomocy, ponieważ Komisja Europejska uznała pomoc za niezgodną z prawem oraz rynkiem wewnętrznym;
- 12) zweryfikuje na podstawie dokumentów złożonych przez wnioskodawcę (w przypadku konsorcjum wszystkich członków konsorcjum będących przedsiębiorstwami), że nie jest przedsiębiorstwem w trudnej sytuacji, o którym mowa w art. 2 pkt 18 rozporządzenia Komisji (UE) nr 651/2014;
- 13) zweryfikuje na podstawie zaświadczeń, że wnioskodawca (w przypadku konsorcjum dotyczy wszystkich członków konsorcjum) nie zalega z wpłatami z tytułu należności publicznoprawnych oraz ze składkami na ubezpieczenie społeczne i zdrowotne;
- 14) zweryfikuje na podstawie oświadczenia wnioskodawcy (w przypadku konsorcjum dotyczy wszystkich członków konsorcjum), że nie zachodzą przesłanki określone w:
	- a) art. 2 rozporządzenia Rady (WE) nr 765/2006, które skutkowałyby zakazem udostępnienia funduszy lub zasobów gospodarczych,
	- b) art. 2 i art. 9 rozporządzeń Rady (UE) nr 269/2014, (UE) nr 208/2014 lub art. 2 decyzji Rady 2014/145/WPZiB, które skutkowałyby zakazem udostępnienia środków finansowych lub zasobów gospodarczych,
	- c) art. 2 i 3 ustawy o szczególnych rozwiązaniach w zakresie przeciwdziałania wspieraniu agresji na Ukrainę, które skutkowałyby zakazem udostępnienia środków finansowych, funduszy lub zasobów gospodarczych,
	- d) art. 5l rozporządzenia Rady (UE) nr 833/2014, które skutkowałyby zakazem udzielania bezpośredniego lub pośredniego wsparcia, w tym udzielenia finansowania i pomocy finansowej lub przyznania jakichkolwiek innych korzyści w ramach krajowego programu;
- 15) zweryfikuje na podstawie oświadczenia wnioskodawcy (w przypadku konsorcjum wszystkich członków konsorcjum), że wsparcie nie zostanie przeznaczone:
	- a) na działalność zakazaną na podstawie aktów prawa unijnego przyjętych lub nowelizowanych w związku z agresją Rosji wobec Ukrainy, tj. rozporządzeń Rady: (UE) 2022/263, (UE) nr 833/2014, (UE) nr 692/2014 lub (WE) nr 765/2006, decyzji Rady: (WPZiB) 2022/266, 2014/512/WPZiB, 2014/145/WPZiB lub 2012/642/WPZiB,
	- b) na zaspokojenie roszczeń, o których mowa w art. 11 rozporządzeń Rady: (UE) nr 833/2014, (UE) nr 269/2014, (UE) nr 208/2014, art. 10 rozporządzenia Rady (UE) 2022/263, art. 6

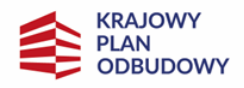

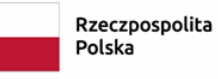

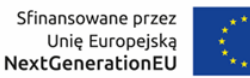

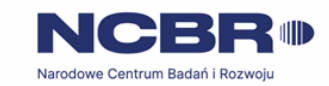

rozporządzenia Rady (UE) nr 692/2014, art. 8d rozporządzenia Rady (WE) nr 765/2006, art. 7 decyzji Rady 2014/512/WPZiB lub art. 2n decyzji Rady 2012/642/WPZiB;

- c) na rzecz handlu z Rosją lub inwestycji w Rosji, na rzecz handlu z Białorusią lub inwestycji na Białorusi (jeśli dotyczy) zgodnie z art. 2e rozporządzenia Rady (UE) nr 833/2014 i art. 1t rozporządzenia Rady (WE) nr 765/2006);
- 16) w przypadku przedsiębiorców ubiegających się o premię za skuteczną współpracę zweryfikuje, czy między przedsiębiorstwami nie zachodzą relacje, o których mowa w art. 3 ust. 2 i ust. 3 załącznika nr I rozporządzenia KE nr 651/2014;
- 17) została rozstrzygnięta procedura ponownej oceny przedsięwzięcia, o wsparcie którego ubiegał się wnioskodawca w ramach naboru.
- 2. W uzasadnionych przypadkach JW może odmówić zawarcia umowy, jeżeli zachodzi obawa wyrządzenia szkody w mieniu publicznym w następstwie zawarcia umowy, w szczególności gdy w stosunku do wnioskodawcy będącego osobą fizyczną lub członka organów zarządzających wnioskodawcy niebędącego osobą fizyczną toczy się postępowanie karne lub karne skarbowe za przestępstwo składania fałszywych zeznań, przekupstwa, przeciwko mieniu, wiarygodności dokumentów, obrotowi pieniędzmi i papierami wartościowymi, obrotowi gospodarczemu, systemowi bankowemu albo inne związane z wykonywaniem działalności gospodarczej lub popełnione w celu osiągnięcia korzyści majątkowych, w związku z dofinansowaniem, które zostało udzielone ze środków publicznych na realizację przedsięwzięcia temu wnioskodawcy, podmiotowi powiązanemu z nim osobowo lub kapitałowo lub członkowi organów zarządzających tego wnioskodawcy lub podmiotu.
- **3.** W przypadku gdy JW, po wybraniu przedsięwzięcia do objęcia go wsparciem a przed zawarciem umowy powzięła wiedzę o okolicznościach mogących mieć negatywny wpływ na wynik oceny przedsięwzięcia przedsięwzięcie jest ponownie kierowane do oceny w stosownym zakresie. Informację o konieczności skierowania ponownie wniosku do oceny JW wysyła wnioskodawcy niezwłocznie, w trybie, o którym mowa w § 4 ust.3  $RWP$ .
- **4.** Wnioskodawca dostarcza dokumenty niezbędne do zawarcia umowy za pośrednictwem systemu informatycznego w terminie 7 dni kalendarzowych od dnia doręczenia listy dokumentów niezbędnych do podpisania umowy, o których mowa w § 7 ust. 5 RWP. Jeśli wnioskodawca nie dostarczy kompletnych co do formy i treści dokumentów w tym terminie, JW może odmówić zawarcia umowy. Prośbę o dostarczenie dokumentów JW wysyła w systemie informatycznym. Termin na dostarczenie

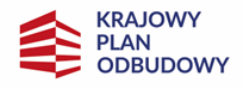

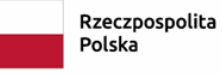

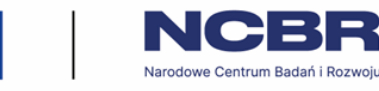

Instytucją odpowiedzialną za realizację inwestycji jest Ministerstwo Rozwoju i Technologii

dokumentów jest liczony od dnia doręczenia wezwania w formie pisemnej albo elektronicznej w przypadku wysłania wezwania za pośrednictwem skrzynki e-PUAP lub systemu e-Doręczeń

- 5. W przypadku braku możliwości dostarczenia przez wnioskodawcę do dnia zawarcia umowy:
	- 1) formularza "Analiza zgodności projektu z polityką ochrony środowiska" wraz z zezwoleniem na inwestycję (pozwoleniem na budowę albo decyzja o zezwoleniu na realizację inwestycji, ewentualnie inną decyzję administracyjną kończącą przygotowanie procesu inwestycyjnego, jeżeli dla danego przedsięwzięcia przepisy prawa nie przewidują konieczności uzyskania pozwolenia na budowę) lub
	- 2) dokumentów potwierdzających uzyskanie zewnętrznego finansowania przedsięwzięcia lub
	- 3) sprawozdania finansowego sporządzonego na podstawie ustawy o rachunkowości, potwierdzającego posiadanie deklarowanego we wniosku statusu przedsiębiorcy oraz potwierdzającego, że wnioskodawca (w przypadku konsorcjum dotyczy wszystkich członków konsorcjum) nie znajduje się w trudnej sytuacji w rozumieniu unijnych przepisów dotyczących pomocy państwa,

z wnioskodawcą zostanie zawarta umowa, w której zostaną określone terminy ich dostarczenia.

- **6.** Umowa zostanie zawarta w formie elektronicznej. Wnioskodawca powinien zapewnić, aby osoby upoważnione do jego reprezentowania posiadały kwalifikowalny podpis elektroniczny.
- **7.** Jeżeli dokumenty niezbędne do zawarcia umowy są poprawne, JW udostępnia w Systemie informatycznym umowę do podpisania. Wnioskodawca podpisuje umowę, a następnie udostępnia ją w systemie informatycznym w celu podpisania przez JW.
- **8.** W przypadku, gdy rekomendowana kwota wsparcia stanowiąca pomoc de minimis łącznie z inną pomocą de minimis, de minimis w rolnictwie i rybołówstwie, otrzymana w okresie trzech lat z różnych źródeł i w różnych formach, przekroczy kwotę wskazaną w rozporządzeniu w sprawie pomocy de minimis, JW wysyła na adres poczty elektronicznej wnioskodawcy informację o wezwaniu umieszczonym w LSI do wyrażenia przez wnioskodawcę zgody na obniżenie wsparcia do kwoty niepowodującej przekroczenia dopuszczalnych limitów w terminie 7 dni kalendarzowych od dnia następującego po dniu wysłania przez JW informacji o wezwaniu (dla biegu terminu nie ma znaczenia dzień odebrania przez wnioskodawcę informacji o wezwaniu). Wyrażenie zgody następuje poprzez załączenie w LSI pisma podpisanego zgodnie z zasadami reprezentacji wnioskodawcy (w formie

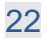

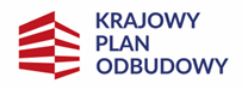

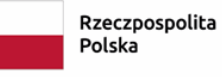

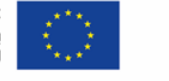

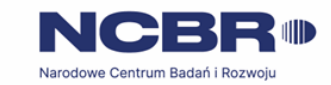

Instytucją odpowiedzialną za realizację inwestycji jest Ministerstwo Rozwoju i Technologii

23

elektronicznej lub pisemnej podpisany przez osobę upoważnioną do reprezentowania wnioskodawcy (skan lub z użyciem kwalifikowalnego podpisu elektronicznego).

- 9. Brak zgody lub brak odpowiedzi wnioskodawcy w terminie, o którym mowa w ust. 8, może stanowić przesłankę odmowy zawarcia umowy.
- **10.** Przed zawarciem umowy JW analizuje, czy wnioskodawca (w przypadku konsorcjum dotyczy każdego z członków konsorcjum będącego przedsiębiorstwem) posiadają taki sam status (MŚP/ duży przedsiębiorca), jak wskazany we wniosku. Jeśli te statusy zmieniły się, JW analizuje możliwość podpisania umowy. Jeżeli zmiana statusów uniemożliwia podpisanie umowy (w sytuacji, kiedy po zmianie w przedsięwzięciu występują jedynie przedsiębiorstwa mające status MŚP lub kiedy MŚP uzyska status dużego przedsiębiorstwa a we wniosku nie wykazano spełnienia warunków obowiązujących dla dużych przedsiębiorców), JW informuje wnioskodawcę o braku możliwości zawarcia umowy. Jeżeli pomimo zmiany statusów wnioskodawcy lub konsorcjantów (w przypadku przedsięwzięć realizowanych w konsorcjum) umowa może zostać zawarta, ale została przekroczona dopuszczalna intensywność wsparcia dla danego członka konsorcjum, JW wysyła na adres poczty elektronicznej wnioskodawcy informację dot. wyrażenia przez wnioskodawcę zgody na obniżenie dofinansowania przedsięwzięcia do kwoty niepowodującej przekroczenia dopuszczalnych intensywności wsparcia w terminie 7 dni kalendarzowych od dnia następującego po dniu wysłania przez JW informacji o wezwaniu (dla biegu terminu nie ma znaczenia dzień odebrania przez wnioskodawcę informacji o wezwaniu). Wyrażenie zgody następuje poprzez przekazanie pisma (w oryginale lub w formie elektronicznej z użyciem kwalifikowalnego podpisu elektronicznego) podpisanego zgodnie z zasadami reprezentacji wnioskodawcy.
- **11.** Zmiany wprowadzone we wniosku nie mogą zwiększać przyznanej kwoty wsparcia (przypadku konsorcjum kwoty wnioskowanej na rzecz Lidera konsorcjum i poszczególnych konsorcjantów) w pierwotnie złożonej wersji wniosku.

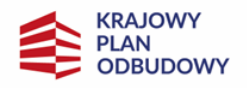

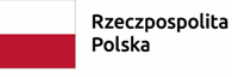

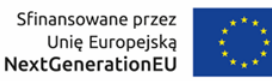

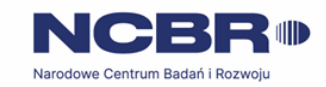

24

# <span id="page-23-0"></span>**§ 10. Postanowienia końcowe**

- **1.** W sprawach nieuregulowanych w RWP mają zastosowanie przepisy powszechnie obowiązującego prawa.
- 2. W przypadku zmiany RWP, JW zamieszcza na stronie naboru oraz na portalu komunikaty informujące o dokonanych zmianach zawierające w szczególności informację o jego zmianie, aktualną treść regulaminu, uzasadnienie zmiany oraz termin, od którego stosuje się zmianę. JW udostępnia na stronie naboru oraz na portalu poprzednie wersje RWP.
- **3.** Jeśli JW zmieniła RWP, a w naborze złożono wnioski, JW niezwłocznie i indywidualnie informuje o tym każdego wnioskodawcę. Informacja o zmianach wprowadzonych w RWP zostanie przekazana do wnioskodawców na adres poczty elektronicznej wskazany we wniosku.
- **4.** Zmiany RWP obowiązują od daty wskazanej w informacji o zmianach, opublikowanej na stronie naboru. Zmiany nie mogą skutkować nierównym traktowaniem wnioskodawców w ramach naboru.
	- **5.** JW unieważnia nabór w jego trakcie, jeżeli:
		- 1) w terminie składania wniosków nie złożono wniosku, lub
		- 2) wystąpiła istotna zmiana okoliczności powodująca, że wybór przedsięwzięć do wsparcia nie leży w interesie publicznym, czego nie można było wcześniej przewidzieć, lub
		- 3) postępowanie w zakresie wyboru przedsięwzięć do dofinansowania jest obarczone niemożliwą do usunięcia wadą prawną lub
		- 4) zostanie rozwiązane porozumienie JW z IQI na mocy którego JW realizuje zadania dla inwestycji A.2.2.1 KPO.
	- **6.** Unieważnienie naboru może nastąpić po jego zakończeniu w przypadku zaistnienia przesłanek wskazanych w ust. 5 pkt 2 lub pkt 3.
	- **7.** W sytuacji wycofania z naboru wszystkich wniosków po jego zakończeniu JW unieważnia nabór.
	- **8.** Informacja o unieważnieniu naboru oraz jego przyczynach jest zamieszczana na stronie JW oraz na portalu, w terminie 7 dni kalendarzowych od unieważnienia naboru.
	- **9.** Dostęp do informacji przedstawianych przez wnioskodawców mogą uzyskać podmioty dokonujące ewaluacji programów z zastrzeżeniem, że zapewnią ich poufność oraz będą chronić informacje stanowiące tajemnice prawnie chronione.

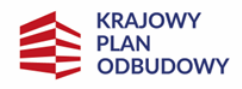

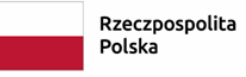

Sfinansowane przez Unie Europejską<br>Unie Europejską

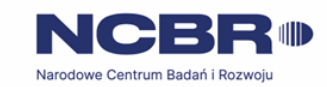

25

Instytucją odpowiedzialną za realizację inwestycji jest Ministerstwo Rozwoju i Technologii

**10.**JW zastrzega sobie możliwość powierzenia czynności w zakresie weryfikacji statusu przedsiębiorcy, powiązań między członkami konsorcjum (w przypadku konsorcjum), którzy ubiegają się o premię w ramach skutecznej współpracy, trudnej sytuacji wnioskodawcy, lub członków konsorcjum (dotyczy konsorcjum), o której mowa w art. 2 pkt 18 rozporządzenia KE nr 651/2014, podmiotom zewnętrznym.

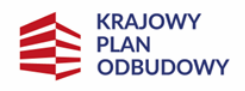

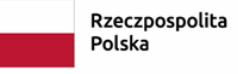

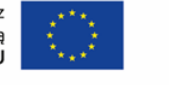

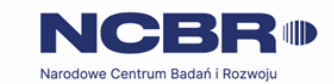

Instytucją odpowiedzialną za realizację inwestycji jest Ministerstwo Rozwoju i Technologii

26

### <span id="page-25-0"></span>**§ 11. Podstawa prawna**

- **1.** NCBR, z siedzibą w Warszawie, przy ul. Chmielnej 69 w Warszawie, prowadzi nabór wniosków na podstawie::
	- 1) art. 14lza -14lzf ust. 1 ustawy z dnia 6 grudnia 2006 r. o zasadach prowadzenia polityki rozwoju (t.j. Dz. U. z 2024 r. poz. 324 z 2023 r. poz. 225, z późn. zm.), zwanej "ustawą";
	- 2) Porozumienia z dnia 12 czerwca 2024 r. w sprawie powierzenia części zadań związanych z realizacją inwestycji A2.2.1 Inwestycje we wdrażanie technologii i innowacji środowiskowych, w tym związanych z gospodarką o obiegu zamkniętym w ramach Krajowego Planu Odbudowy i Zwiększania Odporności (planu rozwojowego) zawartego między Ministrem Rozwoju i Technologii a Narodowym Centrum Badań i Rozwoju;
	- 3) Krajowego Planu Odbudowy i Zwiększania Odporności, zatwierdzonego decyzją wykonawczą Rady Unii Europejskiej z dnia 8 grudnia 2023 r. w sprawie zatwierdzenia oceny planu odbudowy i zwiększania odporności Polski (COM(2022) 268 final), zwanego "KPO";
	- 4) rozporządzenia Parlamentu Europejskiego i Rady (UE) 2021/241 z dnia 12 lutego 2021 r. ustanawiającego Instrument na rzecz Odbudowy i Zwiększania Odporności (Dz. Urz. UE L 57 z 18 lutego 2021 r., s. 17, z późn. zm.), zwanego "rozporządzeniem 2021/241";
	- 5) rozporządzenia Parlamentu Europejskiego i Rady (UE, Euratom) 2018/1046 z dnia 18 lipca 2018 r. w sprawie zasad finansowych mających zastosowanie do budżetu ogólnego Unii, zmieniającego rozporządzenia (UE) nr 1296/2013, (UE) nr 1301/2013, (UE) nr 1303/2013, (UE) nr 1304/2013, (UE) nr 1309/2013, (UE) nr 1316/2013, (UE) nr 223/2014 i (UE) nr 283/2014 oraz decyzję nr 541/2014/UE, a także uchylającego rozporządzenie (UE, Euratom) nr 966/2012 (Dz. Urz. UE L 193 z 30 lipca 2018 r., s. 1, z późn. zm.), zwanego "**rozporządzeniem 2018/1046**";
	- 6) Decyzji wykonawczej Rady Unii Europejskiej z dnia 8 grudnia 2023 r. w sprawie zatwierdzenia oceny Planu Odbudowy i Zwiększania Odporności Polski COM(2022) 268 final, zwanej "**CID**";
	- 7) Rozporządzenia Ministra Rozwoju i Technologii z dnia 8 lipca 2024 r. w sprawie w sprawie udzielania pomocy de minimis oraz pomocy publicznej na przedsięwzięcia realizowane w ramach inwestycji A2.2.1 "Inwestycje we wdrażanie technologii i innowacji środowiskowych, w tym związanych z GOZ" objętej wsparciem ze środków Instrumentu na rzecz Odbudowy i Zwiększania Odporności (Dz. U. z 2024 r., poz. 1042);

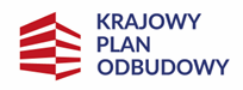

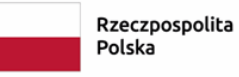

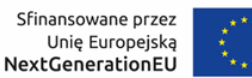

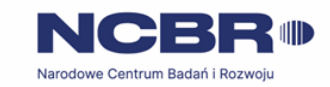

- 8) ROZPORZĄDZENIE KOMISJI (UE) NR 651/2014 z dnia 17 czerwca 2014 r. uznające niektóre rodzaje pomocy za zgodne z rynkiem wewnętrznym w zastosowaniu art. 107 i 108 Traktatu, zwane "rozporządzeniem Komisji (UE) nr 651/2014";
- 9) Rozporządzenia Komisji (UE) nr 2023/2831 z dnia z dnia 13 grudnia 2023 r. w sprawie stosowania art. 107 i 108 Traktatu o funkcjonowaniu Unii Europejskiej do pomocy de minimis;, zwane "rozporządzeniem w sprawie pomocy de minimis".
- **2.** Inwestycja realizowana jest w szczególności zgodnie z następującymi regulacjami krajowymi:
	- 1) ustawą z dnia 27 sierpnia 2009 r. o finansach publicznych (t.j. Dz. U. z 2023 r. poz. 1270 z późn. zm. U. z 2022 r. poz. 1634, z późn. zm.), zwaną "ustawą o finansach publicznych";
	- 2) ustawą z dnia 30 kwietnia 2010 r. o Narodowym Centrum Badań i Rozwoju (t.j. Dz.U. z 2022 r. poz. 2279 oraz z 2024 r. poz. 227z późn. Zm.);
	- 3) ustawą z dnia 17 lutego 2005 r. o informatyzacji działalności podmiotów realizujących zadania publiczne (t.j. Dz. U. z 2024 r. poz. 307U. z 2023 r. poz. 57, z późn. zm.);
	- 4) wytycznymi ministra właściwego do spraw rozwoju regionalnego wydanych wydanymi na podstawie art. 14le ust. 2 pkt 4 ustawy;
	- 5) ustawa z dnia 30 kwietnia 2004 r. o postępowaniu w sprawach dotyczących pomocy publicznej (t.j. Dz. U. z 2023 r. poz. 702 z 2021 r. poz. 743, z późn. zm.);
	- 6) rozporządzenie Rady Ministrów z dnia 29 marca 2010 r. w sprawie zakresu informacji przedstawianych przez podmiot ubiegający się o pomoc inną niż pomoc de minimis lub pomoc de minimis w rolnictwie lub rybołówstwie (Dz.U. Nr 53, poz. 312, z późn. zm.);
	- 7) rozporządzenie Rady Ministrów z dnia 29 marca 2010 r. w sprawie zakresu informacji przedstawianych przez podmiot ubiegający się o pomoc de minimis (t.j. Dz. U. z 2024 r. poz. 40 Nr 53, poz. 311, z późn. zm.);
	- 8) rozporządzenie Rady Ministrów z dnia 20 marca 2007 r. w sprawie zaświadczeń o pomocy de minimis i pomocy de minimis w rolnictwie lub rybołówstwie (Dz.U. z 2018 r. poz. 350).

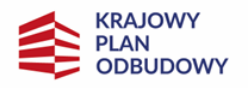

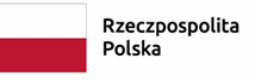

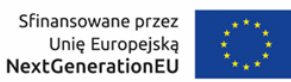

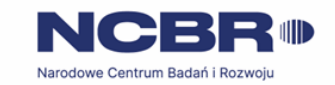

#### 28

## <span id="page-27-0"></span>**§ 12. Lista załączników do Regulaminu wyboru przedsięwzięć**

- **Załącznik nr 1.** Przewodnik kwalifikowalności wydatków dla A2.2.1. Inwestycje we wdrażanie technologii i innowacji środowiskowych, w tym związanych z GOZ – Krajowy Plan Odbudowy;
- **Załącznik nr 2.** Kryteria wyboru przedsięwzięć;
- **Załącznik nr 3a.** Wzór umowy o objęcie przedsięwzięcia wsparciem konsorcja;
- **Załącznik 3b.** Wzór umowy o objęcie przedsięwzięcia wsparciem pojedyncze;
- **Załącznik nr 4.** Wzór wniosku o objęcie wsparciem w ramach KPO;
- **Załącznik nr 5.** Instrukcja wypełniania wniosku o objęcie przedsięwzięcia wsparciem w ramach KPO;
- **Załącznik nr 6.** Słowniczek.
- **Załącznik nr 7.** Zakres minimalny umowy konsorcjum.